## **SIEMENS** PLC

**商——西门子华东总代理**

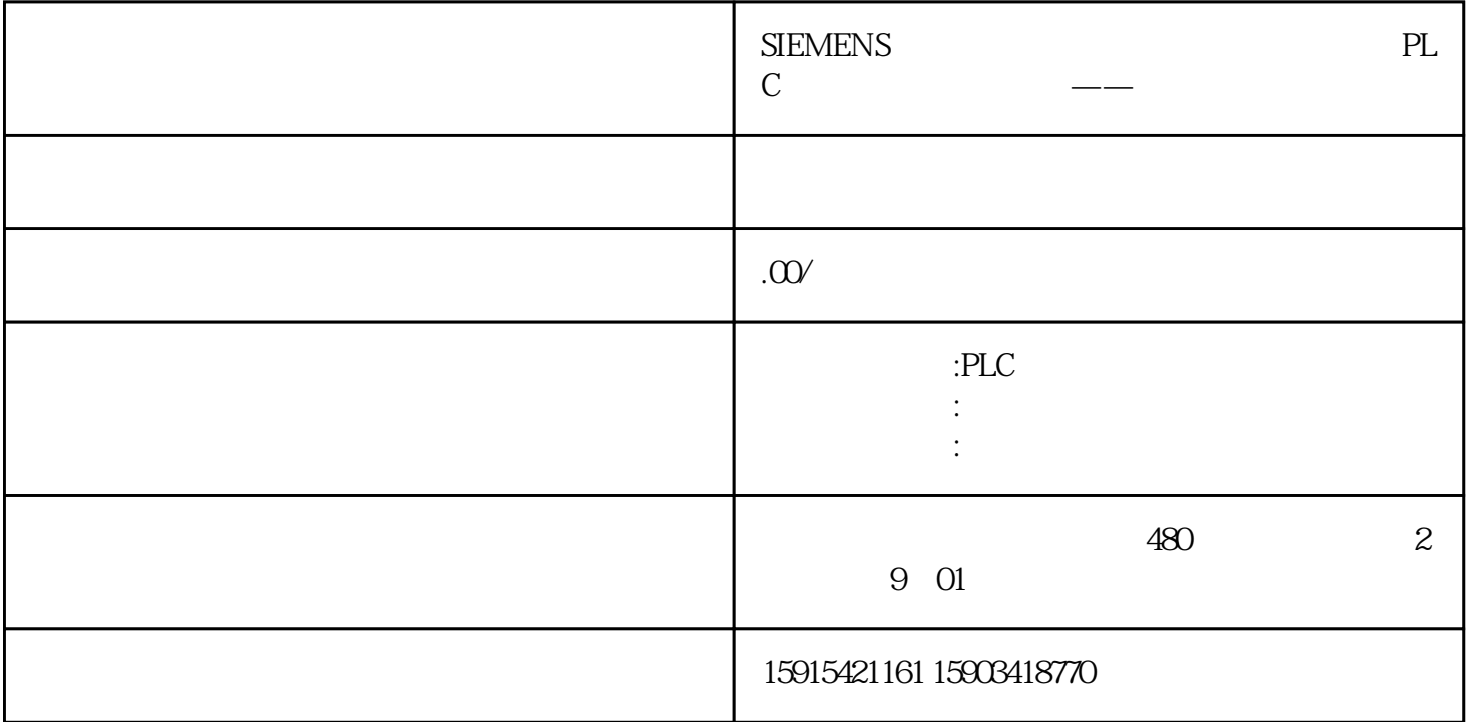

当前使用Startdrive软件调试变频器的用户越来越多,在使用过程中难免会遇到一些小问题。如果我们在 extendrive that defining  $\mathcal{S}$  tandaries  $\mathcal{S}$  and  $\mathcal{S}$  are  $\mathcal{S}$  and  $\mathcal{S}$  and  $\mathcal{S}$  are  $\mathcal{S}$  and  $\mathcal{S}$  are  $\mathcal{S}$  and  $\mathcal{S}$  are  $\mathcal{S}$  and  $\mathcal{S}$  are  $\mathcal{S}$  and  $\mathcal{S}$  are  $\mathcal{S}$ 

 $1$ 

SINAMICS

 $SINAMICS$ 

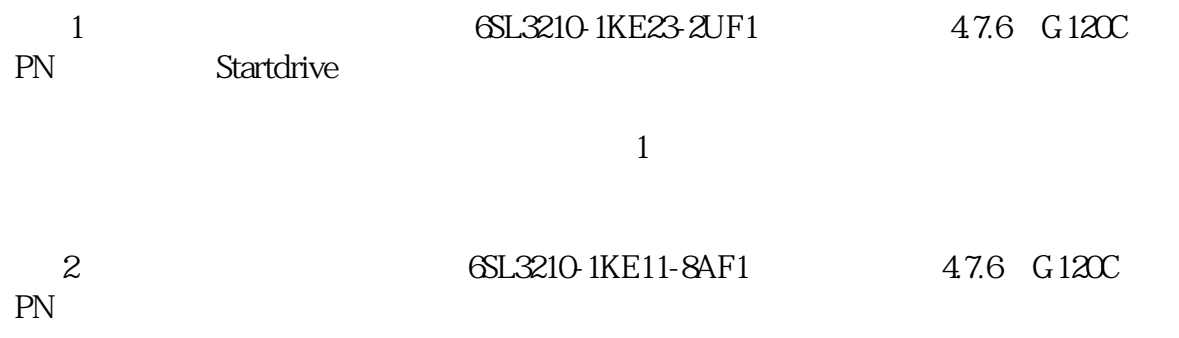

<sup>2</sup>

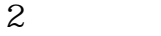

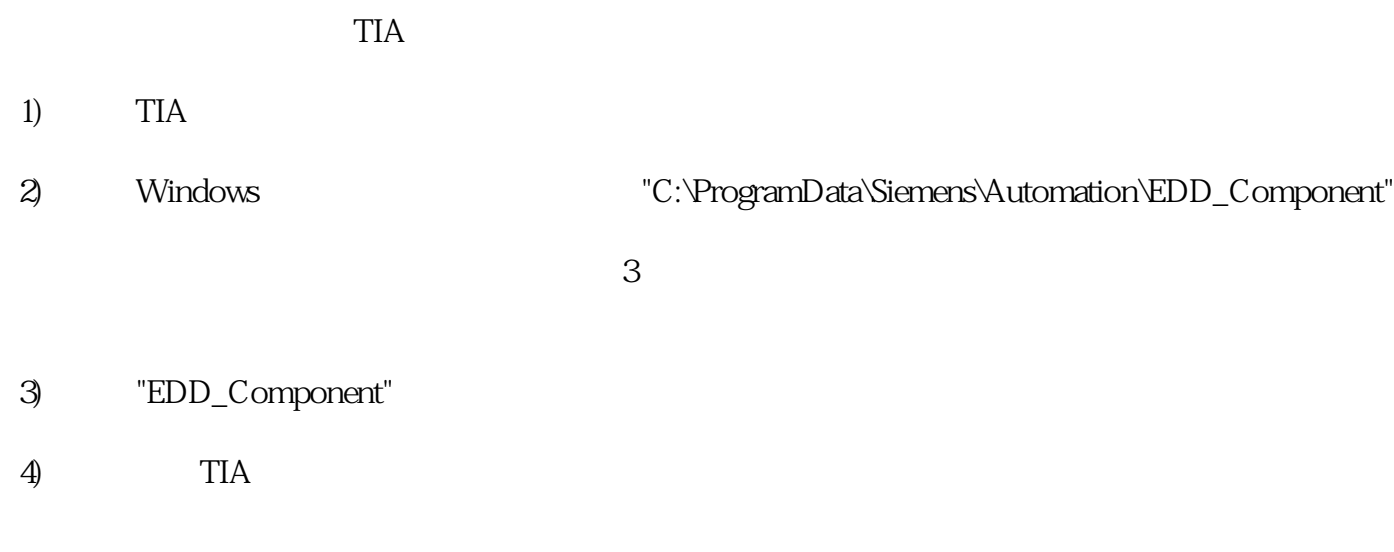

windows windows windows windows windows windows windows windows windows windows windows windows windows windows  $\alpha$  and  $\alpha$ :  $\alpha$  ,  $\alpha$  ,  $\alpha$  $\frac{1}{2}$   $\frac{1}{2}$ 

图4 显示隐藏文件

 $SIMAMICS$